## USB

 $\begin{bmatrix} \phantom{-} \end{bmatrix}$ 

 $\overline{\phantom{0}}$ 

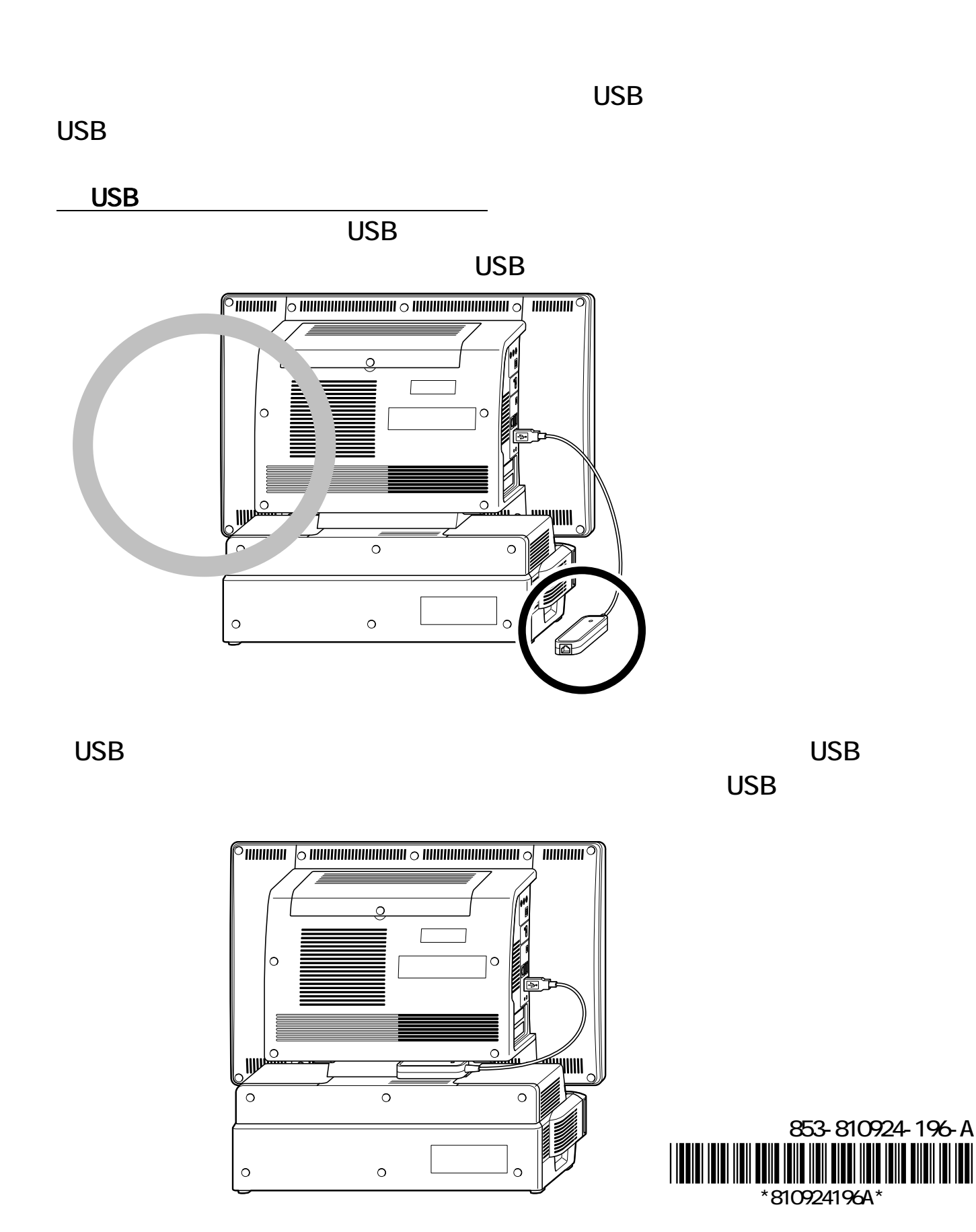

 $\mathbb{R}^2$ 

-「パソコンの機能」-「省電力機能」をご覧ください。